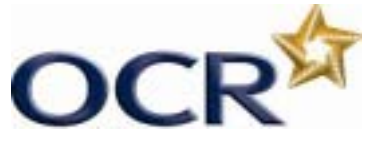

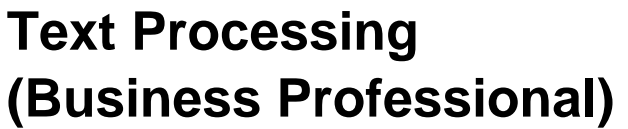

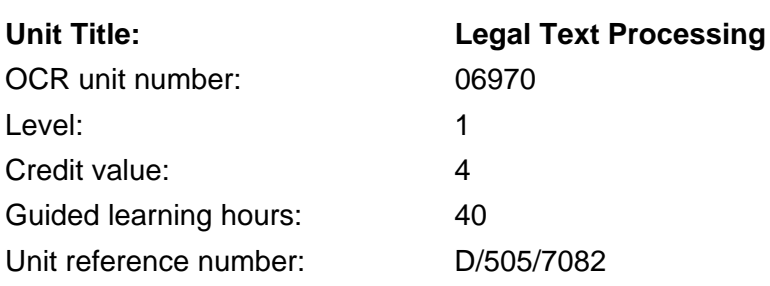

## Unit aim

This unit aims to equip candidates with the ability to produce, from handwritten and typewritten draft material, a variety of routine legal documents to a standard that meets the requirements of employment.

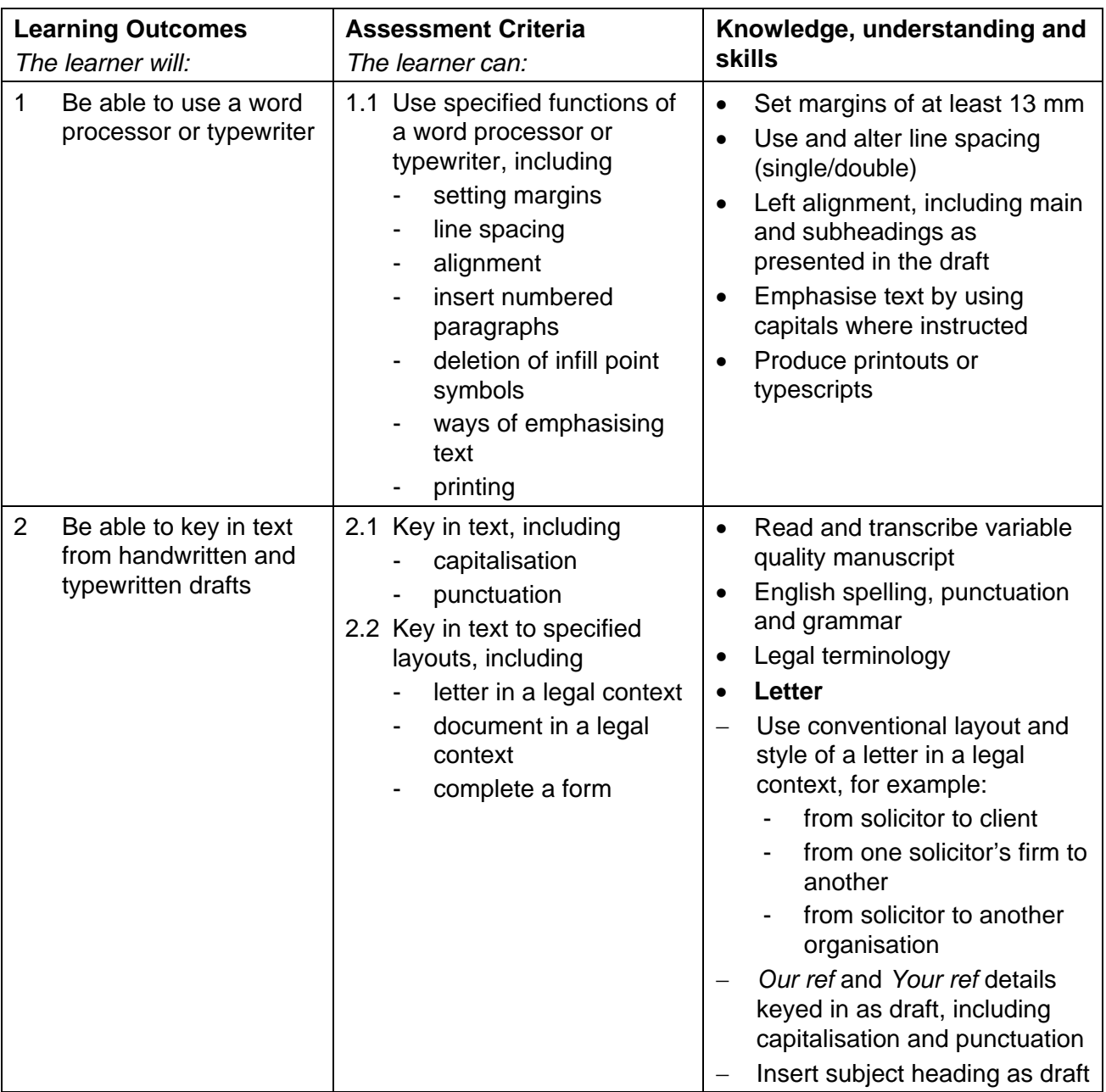

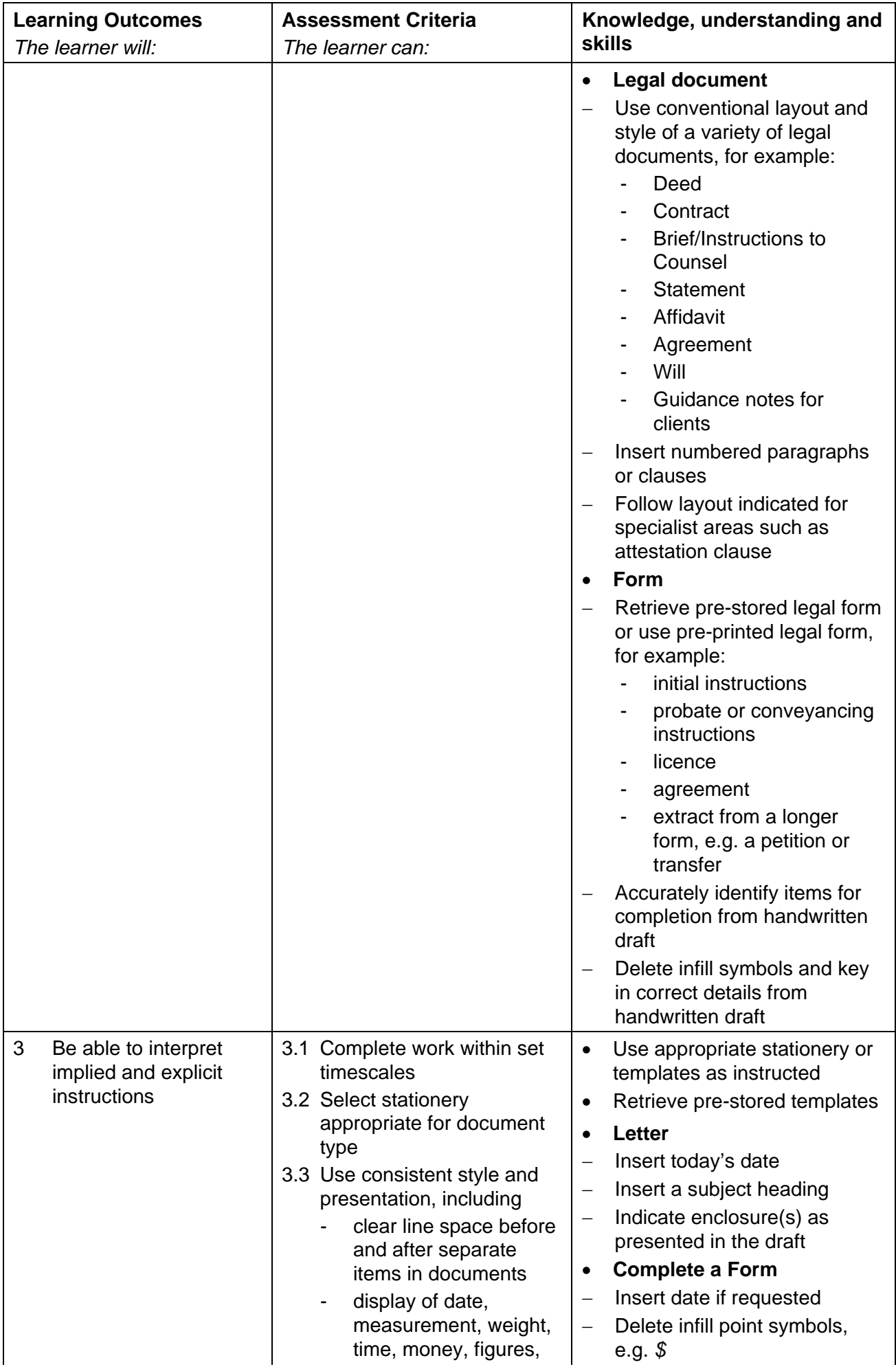

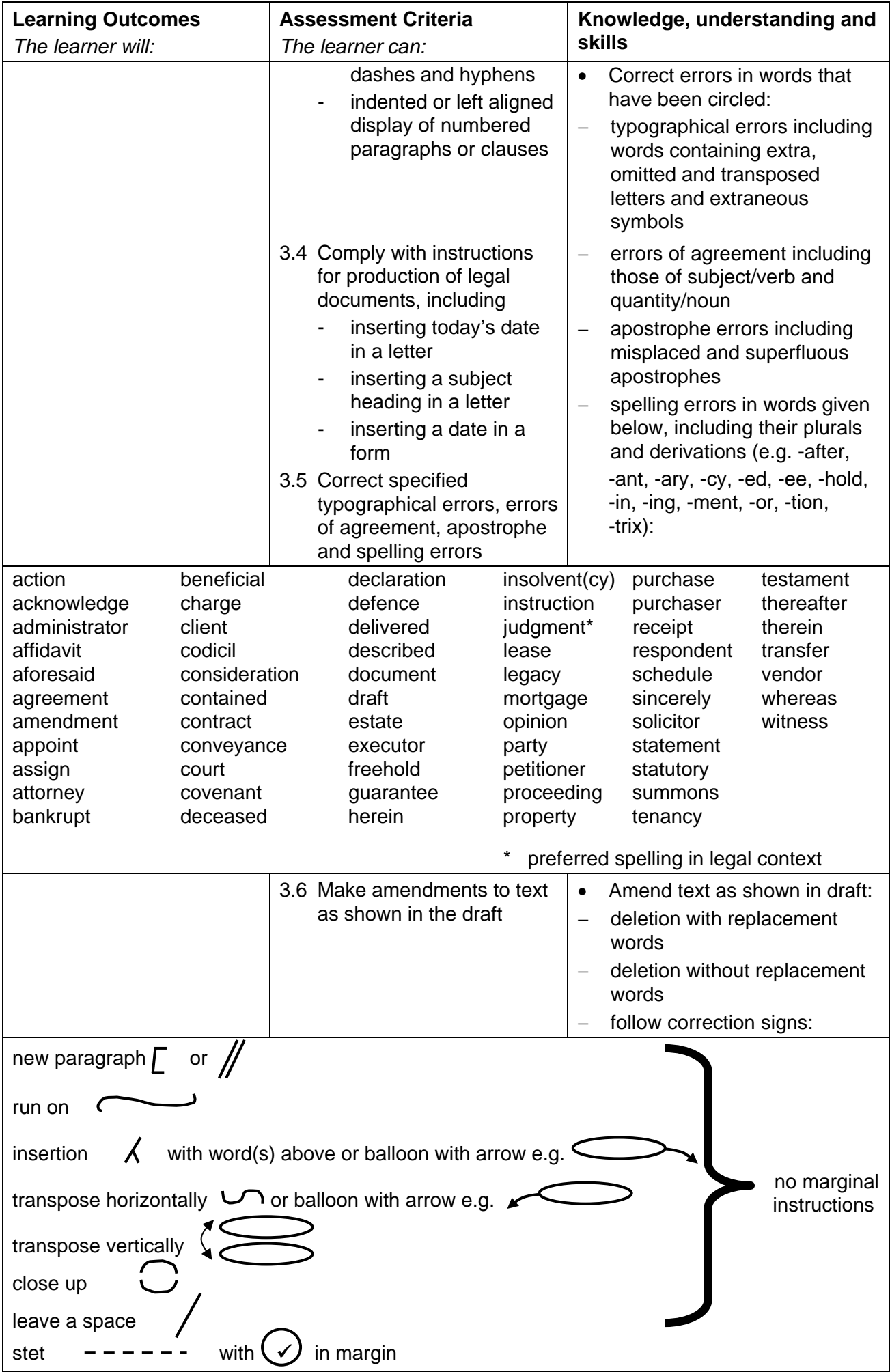

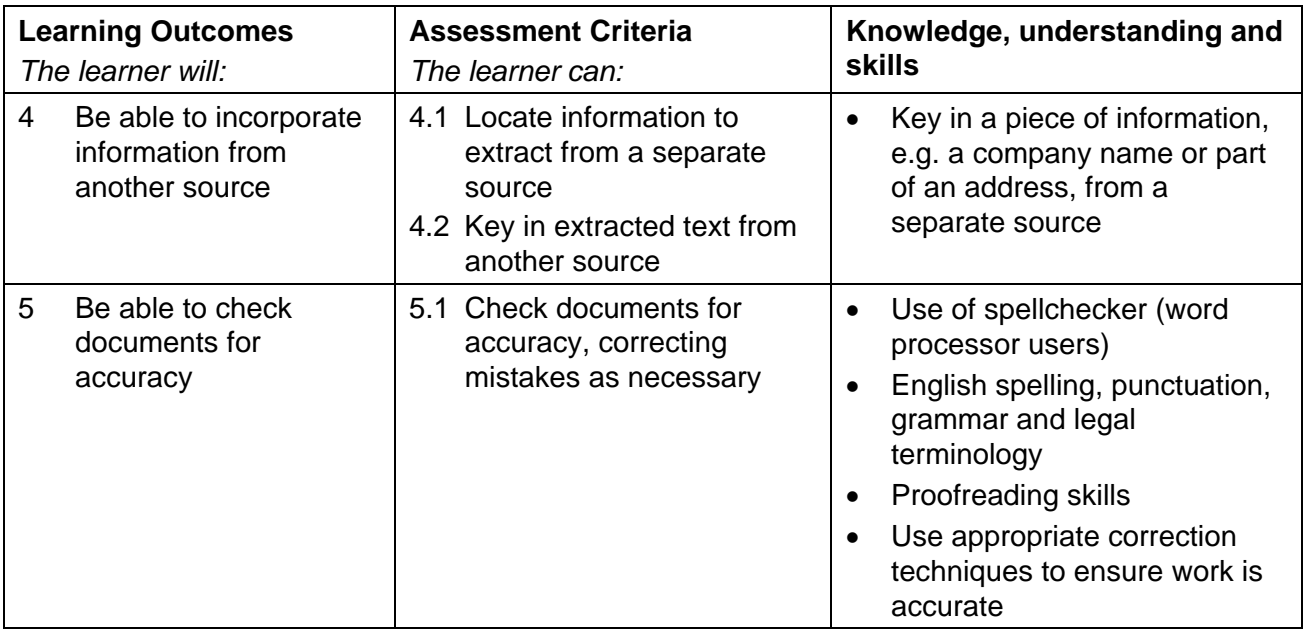

#### Assessment

Assessment will consist of producing three documents in a legal context totalling 400 words and will take the form of a 1 hour 15 minute test set and marked by OCR.

Results will be graded Distinction, Pass or Fail. The grade achieved will be stated on the certificate.

To achieve a Distinction, candidates must produce the documents with no more than 3 faults within the time allowed (1 hour 15 minutes).

To achieve a Pass, candidates must produce the documents with no more than 7 faults within the time allowed (1 hour 15 minutes).

### Administration guidance

- Either a word processor or a typewriter may be used to complete the examination.
- Centres must ensure that the recall material for this examination is available for candidates. Recall material is supplied for each examination by OCR publications on CD-ROM or can be downloaded free of charge from Interchange, OCR's secure website.
- Centres **must not** key in the pre-stored documents or letterhead.
- Stationery: A4 plain paper will be required. Candidates must use the templates supplied by OCR for the examination. Templates may be pre-printed onto plain paper for those candidates using a typewriter.
- Printing: Candidates **must** carry out their own printing. No changes whatsoever may be made to the documents outside the time allowed for the examination. Printing may be undertaken, in a period immediately following the examination and supervised by the Invigilator.
- For further information regarding administration for this qualification, please refer to the OCR document '*Admin Guide: Vocational Qualifications' (A850)* on the OCR website www.ocr.org.uk*.*

## Guidance on assessment and evidence requirements

For detailed guidance, please refer to the marking criteria and tutor notes in this document.

Candidates must produce three documents in a legal context to a standard acceptable in the workplace and outcomes must be within the permitted error tolerance.

A Resource Sheet will be included in the question paper, from which candidates will be required to select and abstract specific information from hard copy for integration into a document.

Penalties are given for errors and the same fault appearing more than once will incur a penalty each time. One fault only will be given to any one word\* irrespective of the number of errors that may appear in that word. For example, "miscellaneous" keyed in as "miss-selanious" will be penalised 1 fault, even though several faults have been incurred in the word. Presentation (Section 4) faults may also be applied.

\* A word is defined as any normally recognisable word including a hyphenated word and associated punctuation and spacing. Other items that are treated as a word are:

- postcode
- initials and courtesy titles
- simple or complex numbers including money and times
- simple or compound measurements.

Invigilators are given clear instructions to report any problems with printers, failure to do so can disadvantage candidates.

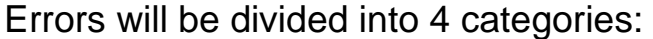

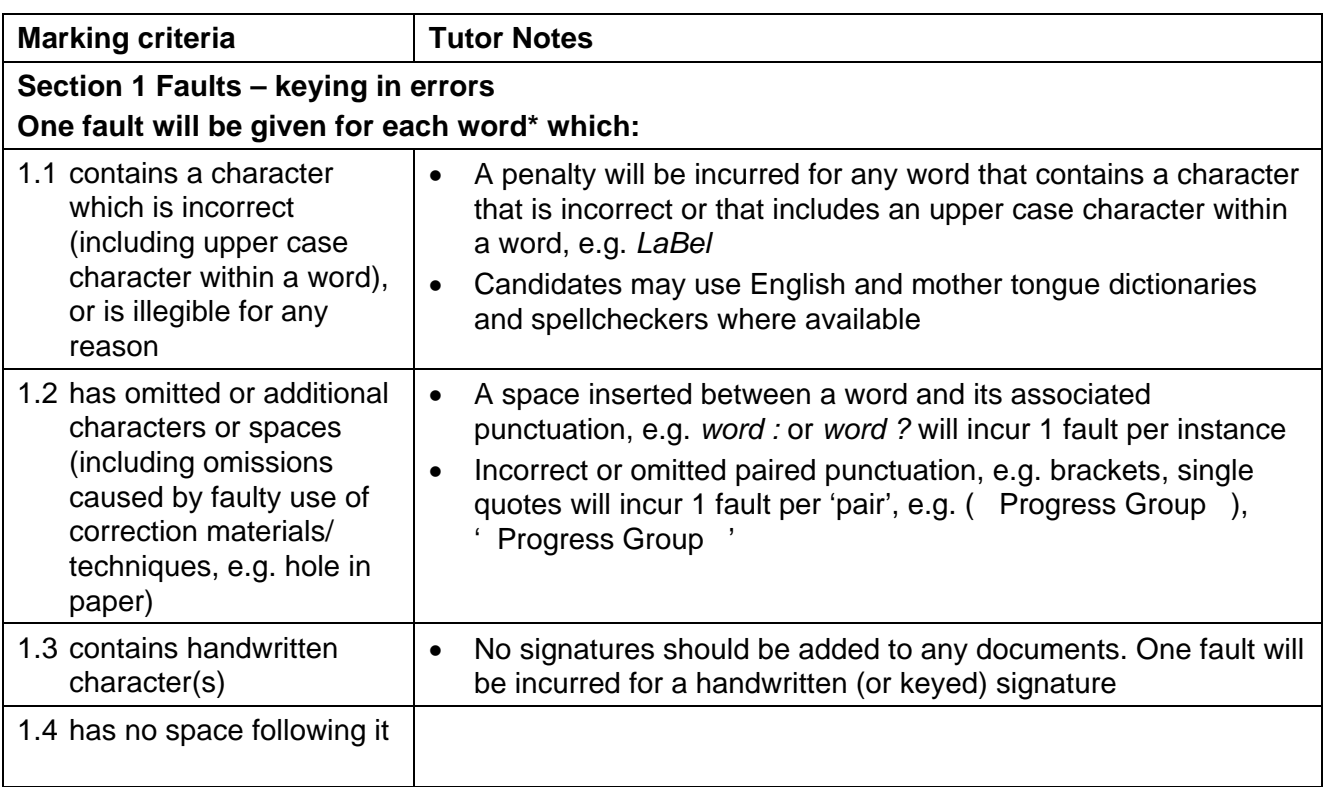

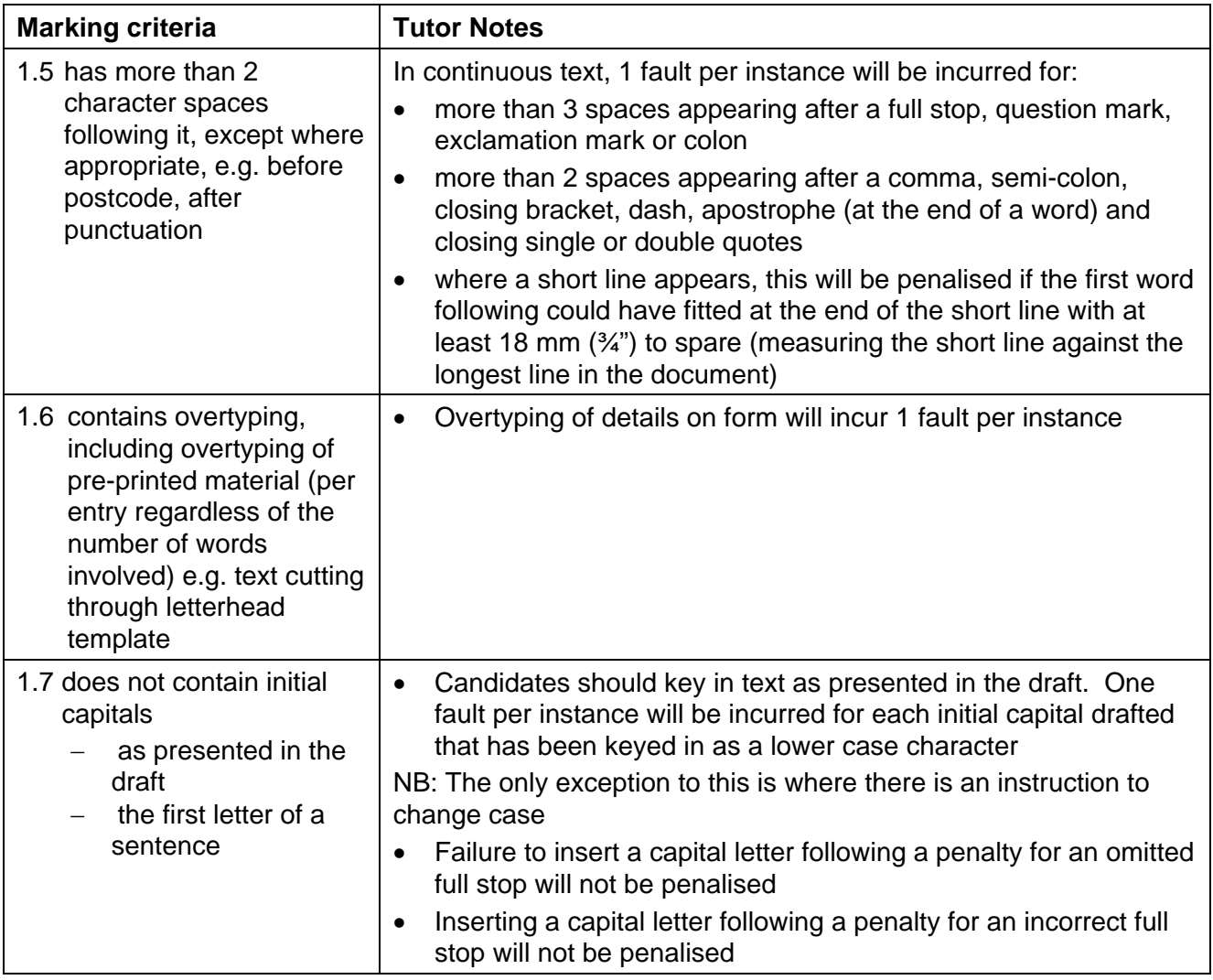

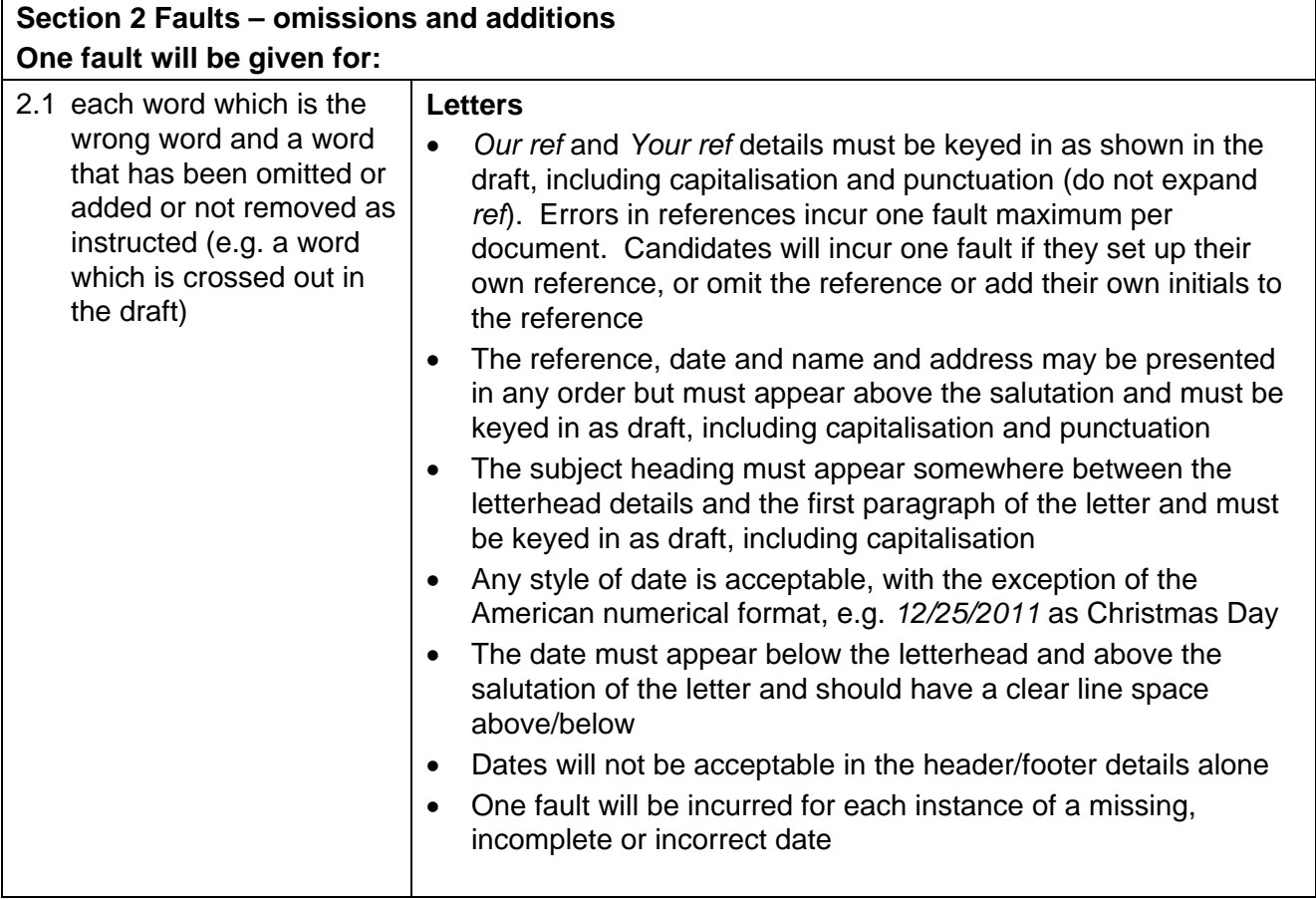

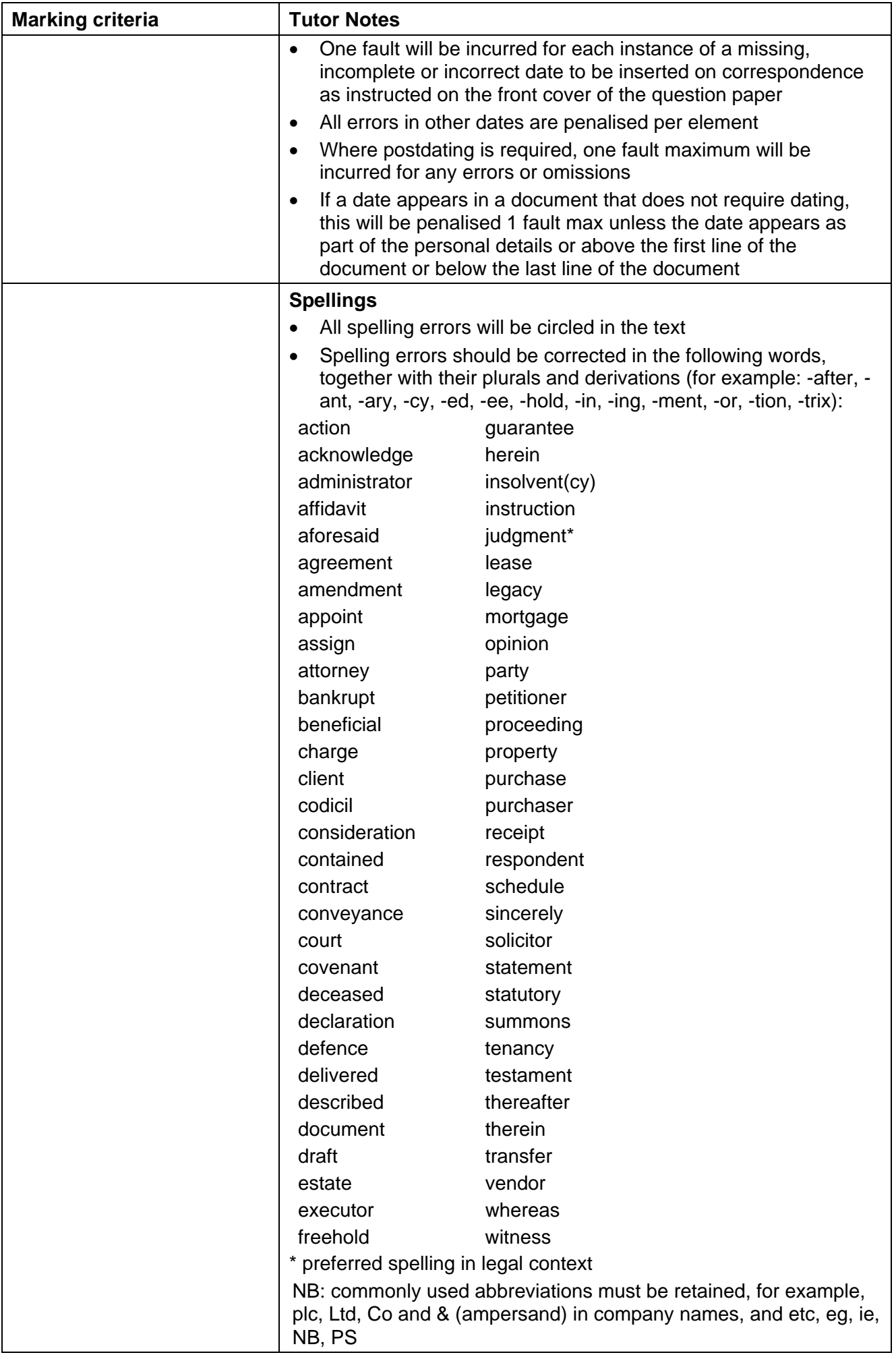

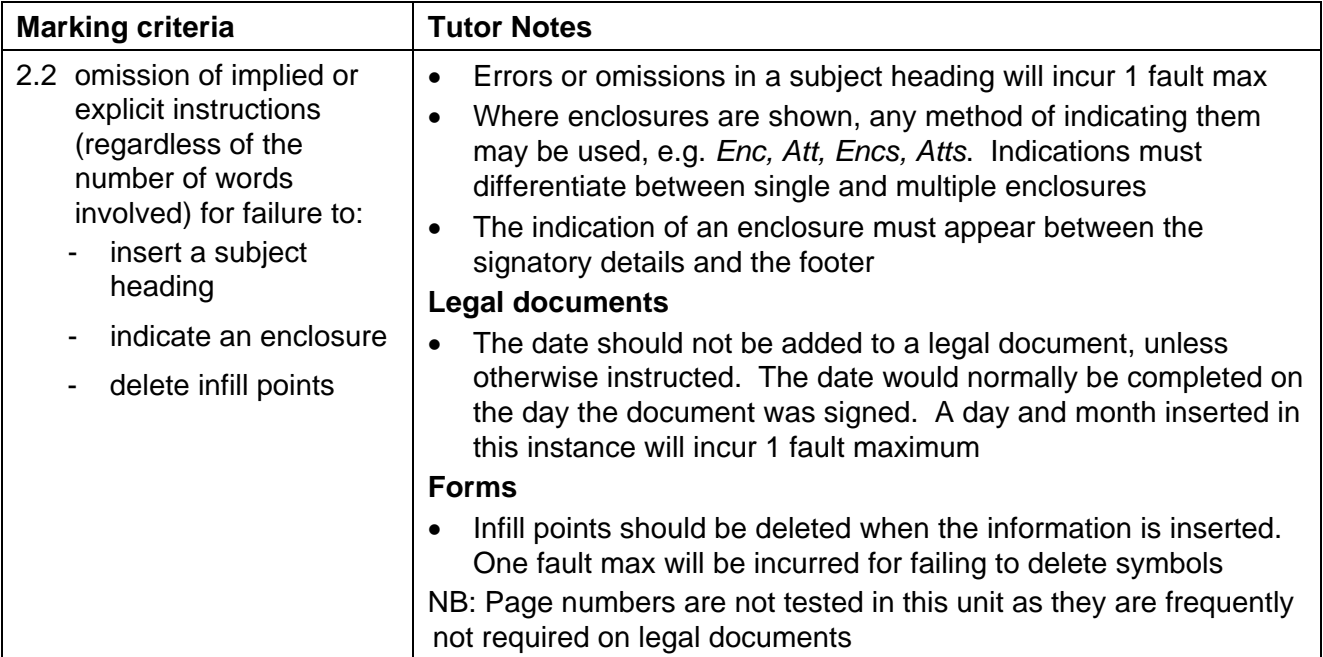

# **Section 3 Faults – transpositions and misplacements One fault will be given for each instance of:**

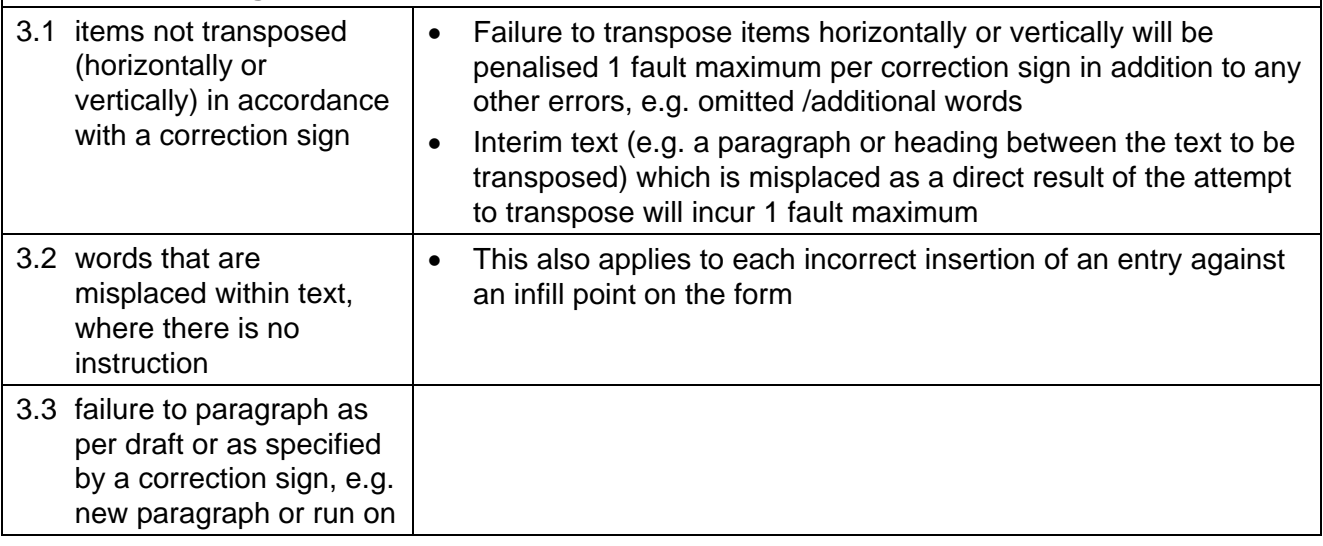

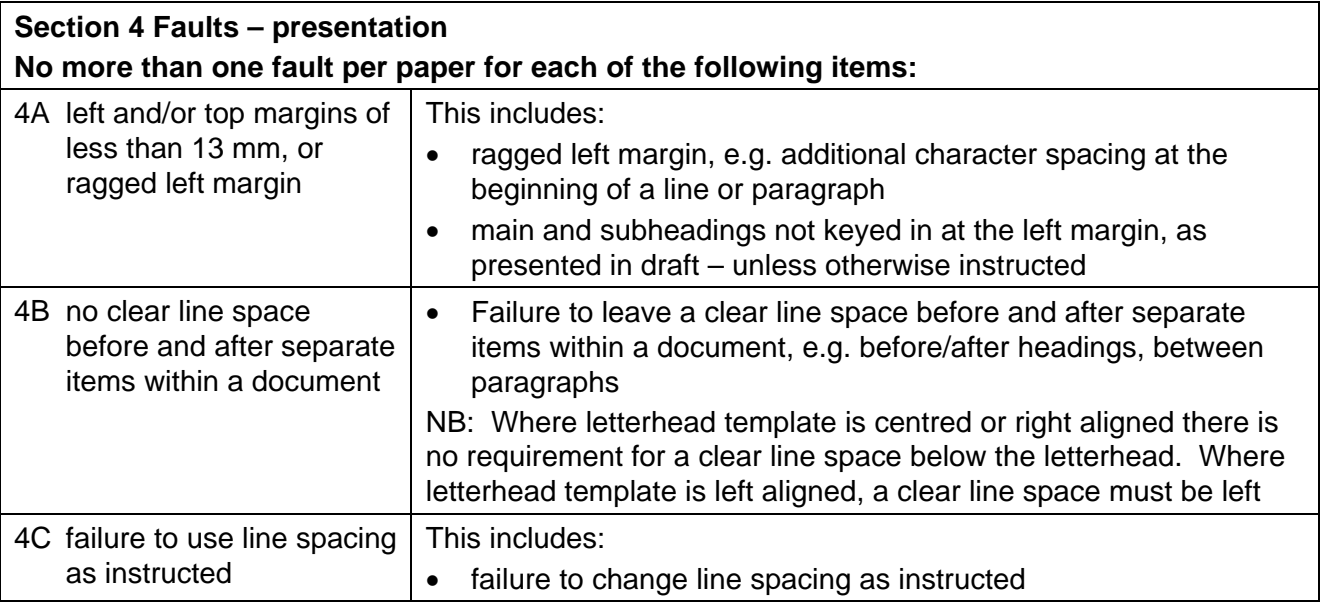

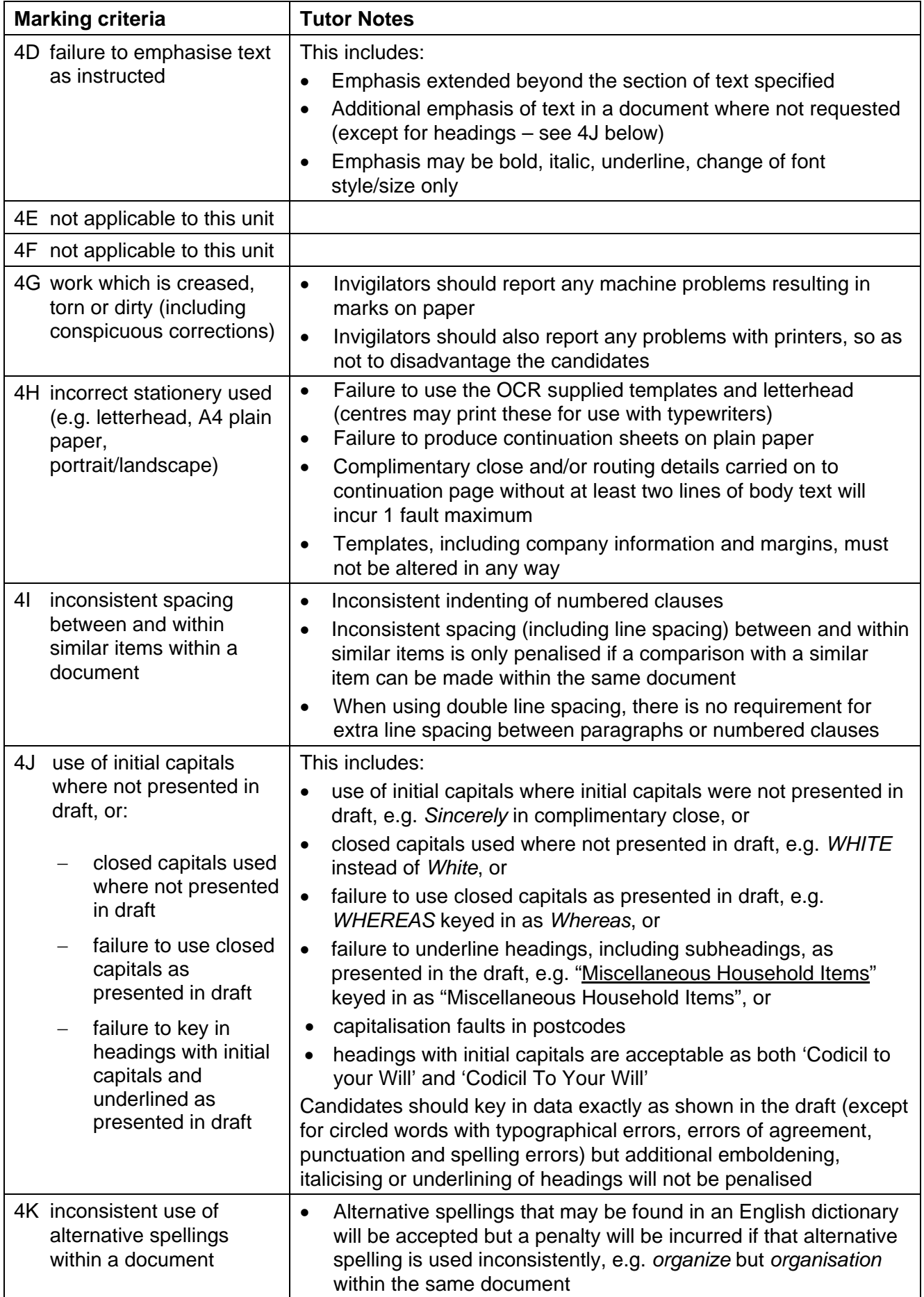

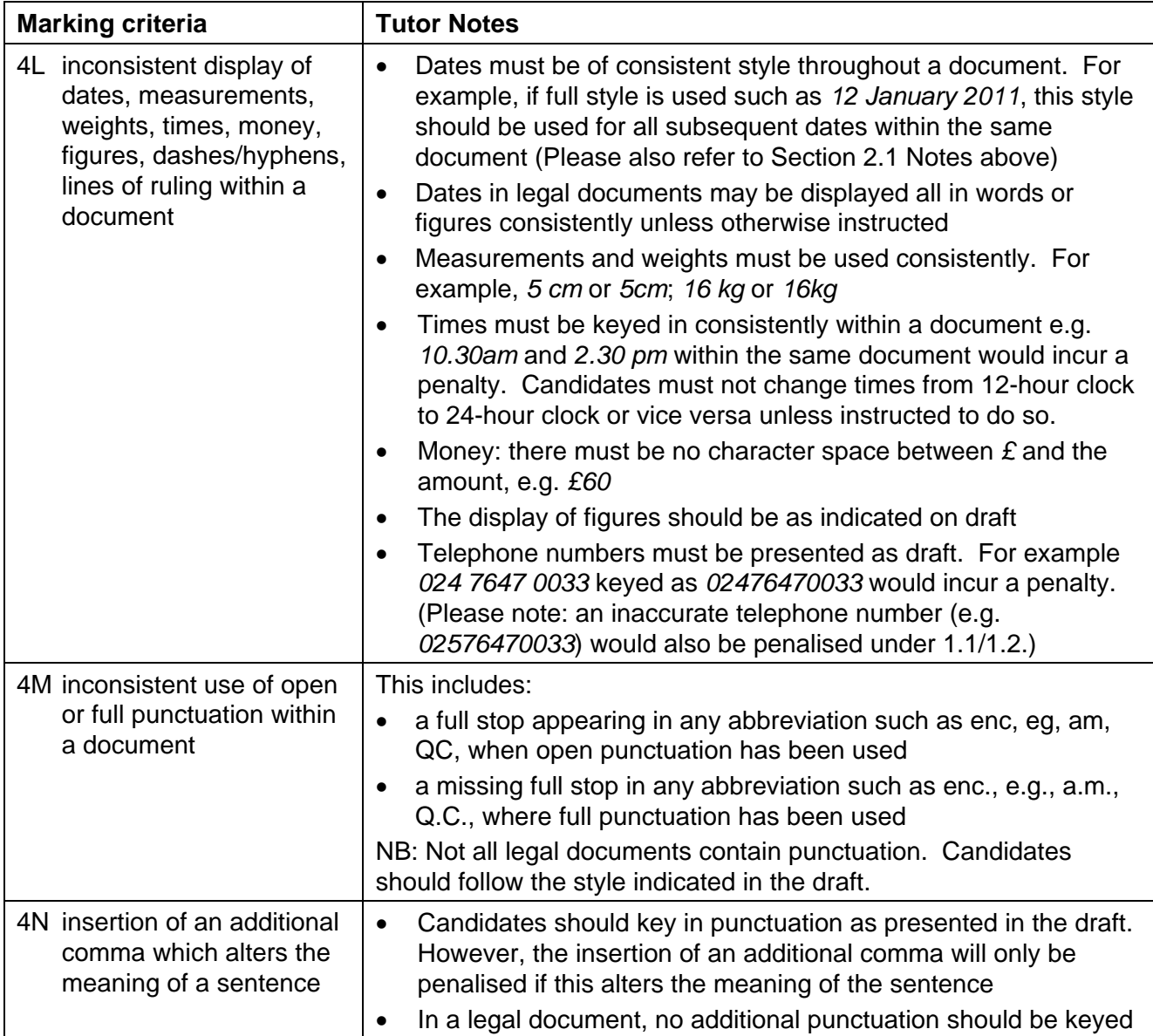